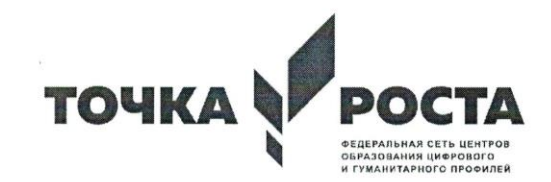

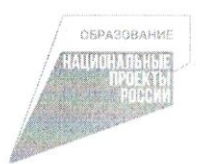

## **УТВЕРЖДАЮ** Директор MKOY «COIII Nº 17» Bollow 1 Hora Ett.1  $\kappa$  3/3  $\approx 08$ 2022г.

#### СОГЛАСОВАНО

Руководитель центра образования цифрового и гуманитарного профилей «Точка роста» i flora CA.1

«  $3/x$   $08$  2022 r.

## Дополнительная общеразвивающая программа

# «МЕДИАСТУДИЯ»

Составитель: Нога Сергей Алексеевич Направленность: информационно-технологичная Уровень: базовый Возраст обучающихся: 10-17 лет

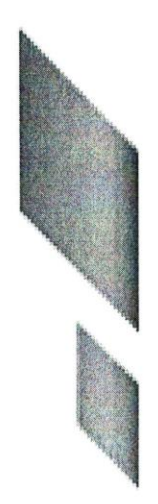

MKOY «COIII №17» ст. Новомарьевская 2022-2023 учебный год

#### **Пояснительная записка**

#### **Цели и задачи курса дополнительного образования**

Одной из ведущих тенденций информатизации современного общества является развитие мультимедийных технологий, которые сейчас активно проникают во все сферы социальной жизни: бизнес, маркетинг, науку, производство, массовую потребительскую культуру и образование. Анимация, видео и фото широко применяются в информационном пространстве: в телевидении, Интернете, мультимедийной журналистике, популярном у телевидении, Интернете, мультимедийной журналистике, популярном у молодежи видеоблогинге. Каждый человек, делающий фото и видео, хочет сохранить в памяти наиболее важные моменты окружающего мира.

процесс в современной школе не может игнорировать эти тенденции. Освоение навыков обработки фото и видео необходимо школьникам в образовательном процессе, в их повседневной жизни и в будущем самоопределении в профессиональной сфере. Movavi, одна из ведущих ITкомпаний в сфере мультимедиа, стремится поддерживать применение фото и видео в современном образовании. Использование мультимедийных технологий создает новые возможности в организации учебного процесса, а также стимулирует развитие творческих способностей учащихся.

Программа внеурочной деятельности по информатике «Медиатудия» разработана в соответствии с требованиями Федерального государственного образовательного стандарта. Программа рассчитана на 1 год (34 часа) и предназначена для обучающихся 6 класса общеобразовательной школы.

Программа направлена на обеспечение условий развития личности учащегося; творческой самореализации; умственного и духовного развития.

Курс информатики и информационных технологий в школе является неотъемлемой частью современного общего образования.

Курс информатики в основной школе вносит значимый вклад в формирование информационного компонента общеучебных умений и навыков, выработка которых является одним из приоритетов общего образования.

Владение новыми компьютерными технологиями становится неотъемлемым элементом «новой грамотности», меняются представления и о том, что такое грамотный человек. Понятие грамотности во все большей степени включает в себя, кроме традиционных чтения и письма, еще и умение набирать текст на клавиатуре, записывать звук, создавать цифровую фотографию и видео, работать с электронными документами. Большое внимание, в современном мире, уделяется и самопрезентации – умению эффектно и выигрышно подавать себя в различных ситуациях.

## *Цель программы:*

Сформировать и развить необходимые компетенции детей для их психологически комфортного существования в условиях информационнотехнического подъема благодаря приобретению умений представлять информацию в различных аудиовизуальных формах путем использования новых компьютерных технологий.

#### *Задачи программы:*

#### *Обучающие:*

 познакомить с понятием презентации, ее назначением, областями использования и возможностями;

 сформировать навыки отбора информации для презентации и выбора формы ее представления;

- дать представление о дизайне и навигации презентации;
- познакомить с критериями оценки презентации;

 научить работать с аудиофайлами и видеофайлами в различных программах;

освоить аудио, видеомонтаж и фотомонтаж;

 овладеть правильными, грамотными приёмами работы в программах Movavi.

## *Развивающие:*

- развить умения работать в коллективе и самостоятельно;
- развить познавательный интерес и творческий потенциал учащихся;
- развивать творческие способности и креативность мышления;

 развить эстетический вкус и дизайнерские способности учащихся в процессе оформления их работ;

 развить стремление к творческой и исследовательской активности учащихся в учебном процессе.

## *Воспитательные:*

воспитание эстетического вкуса;

воспитывать умения и навыки работы в коллективе

## **Место курса в учебном плане**

Данная программа рассчитана на 144 учебных недель, 4 час в неделю, общее количество часов — 36. Рабочая программа может реализовываться с использованием электронного обучения (ЭО) и дистанционных образовательных технологий (ДОТ).

## **Предметные результаты освоения курса дополнительного образования**

- владение программами Movavi;
- умение работать с аудиофайлами в аудиоредакторах.

## *Личностные результаты:*

 развитие стремлений к творческой и исследовательской деятельности в учебном процессе;

развитие эстетического вкуса и дизайнерских способностей;

 формирование способности к самооценке на основе критериев успешности творческой деятельности;

процессе коллективной реализация творческого потенциала в (индивидуальной) работы.

умение работать в коллективе, уважительно относиться к труду других. Метапредметные результаты:

## регулятивные УУД:

умение планировать свое действие в соответствии с поставленной задачей и условиями ее реализации, в том числе во внутреннем плане;

умение осуществлять итоговый и пошаговый контроль по результату;

умение вносить необходимые коррективы в действие после его завершения на основе его оценки и учета характера сделанных ошибок;

## коммуникативные УУД:

умение учитывать разные мнения и стремиться к координации различных позиций в сотрудничестве:

умение договариваться и приходить к общему решению в совместной деятельности, в том числе в ситуации столкновения интересов;

умение контролировать действия партнера;

## познавательные УУД:

- осуществление поиска необходимой информации
- построение речевого высказывания в устной и письменной форме;

формирование смыслового чтения художественных и познавательных текстов, выделение существенной информации из текстов разных видов.

## Планируемые результаты

## В итоге учащиеся должны знать:

- Как правильно пользоваться видеокамерой;
- Какие компьютерные программы лучше использовать при обработке

видео:

Какие бывают форматы видео и звука;  $\bullet$ 

## После завершения программы обучения учащиеся смогут:

Самостоятельно работать с видеокамерой и программами монтажа и пост обработки видео.

## Тематическое планирование

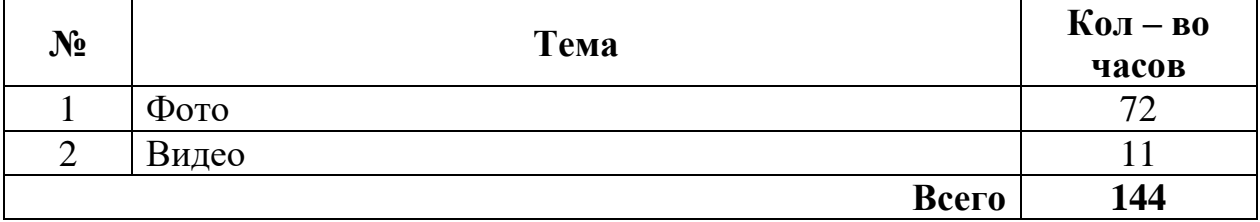

## **Календарно-тематический план**

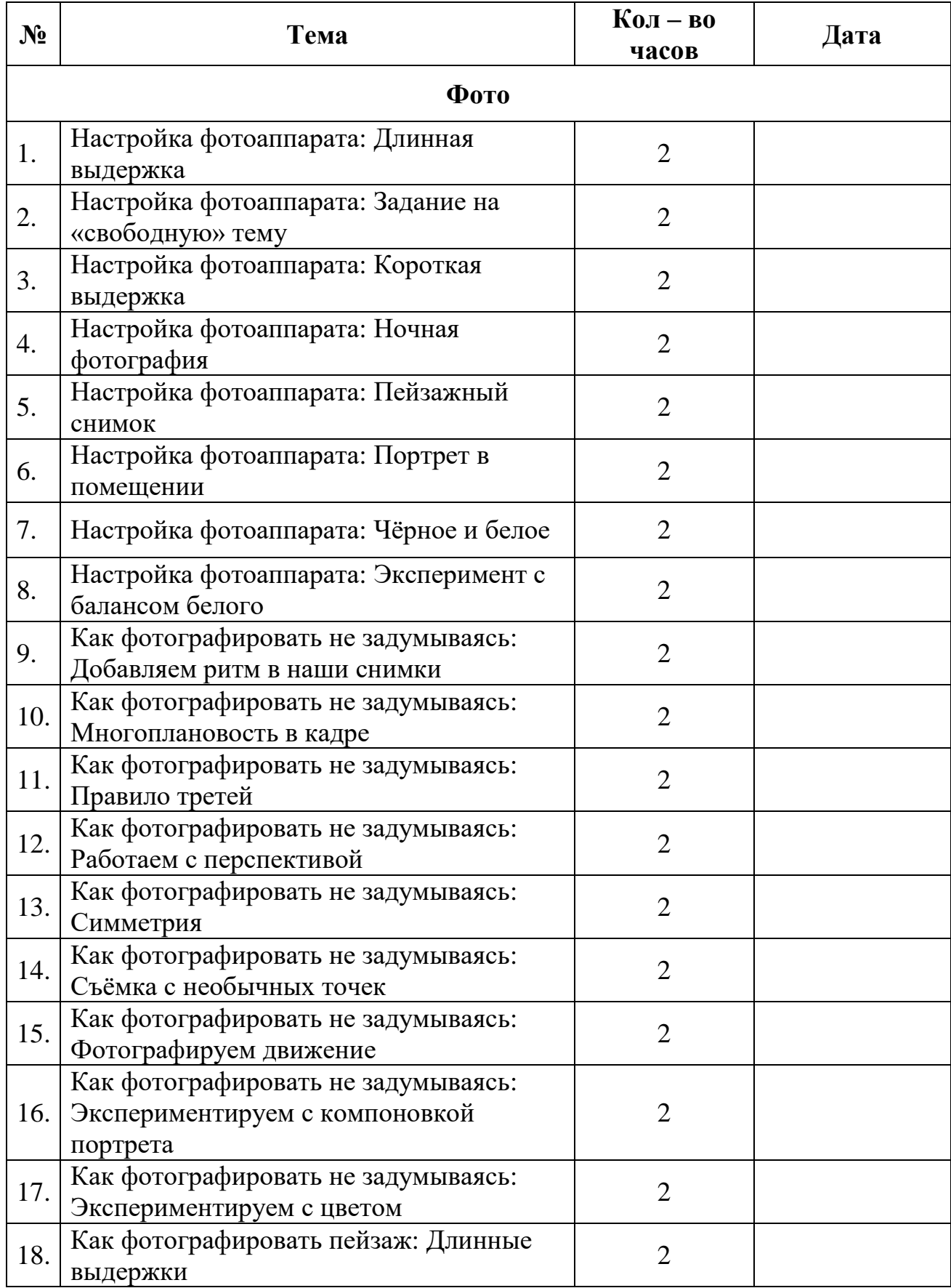

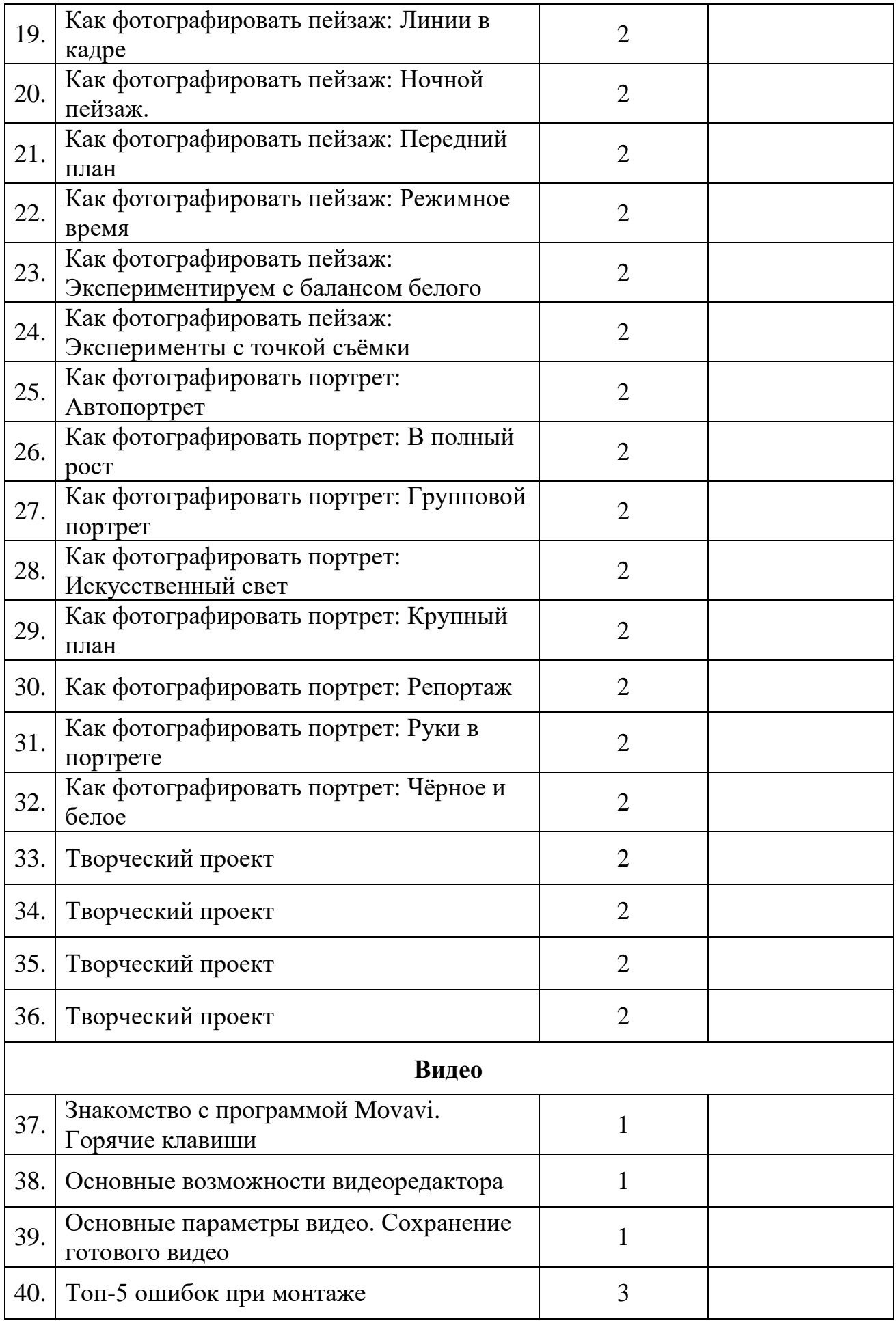

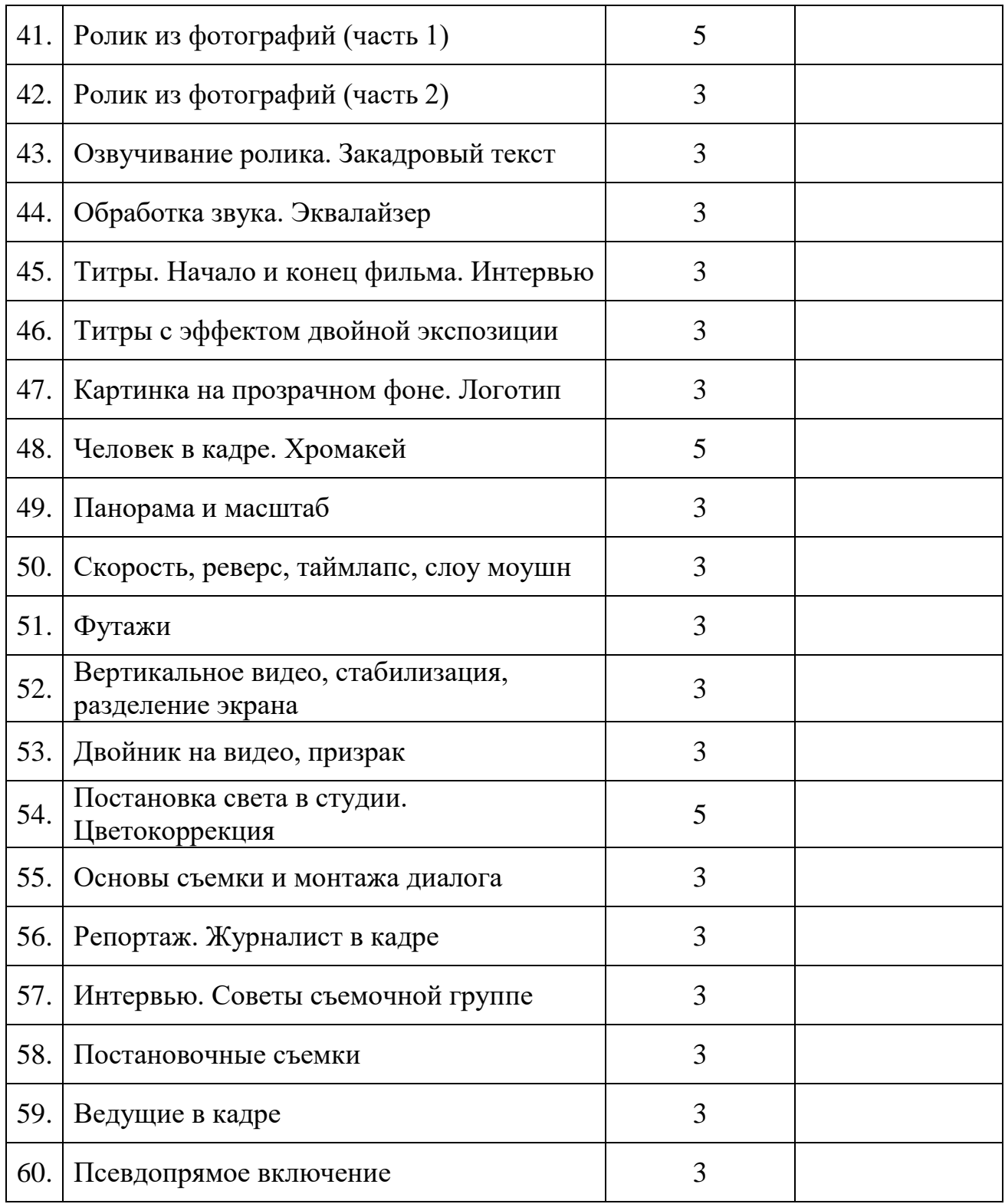